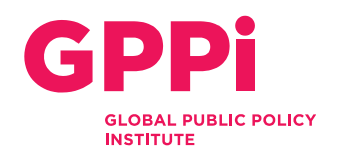

## Obscure me: A toolbox for online privacy

## Quick and effective tips to go

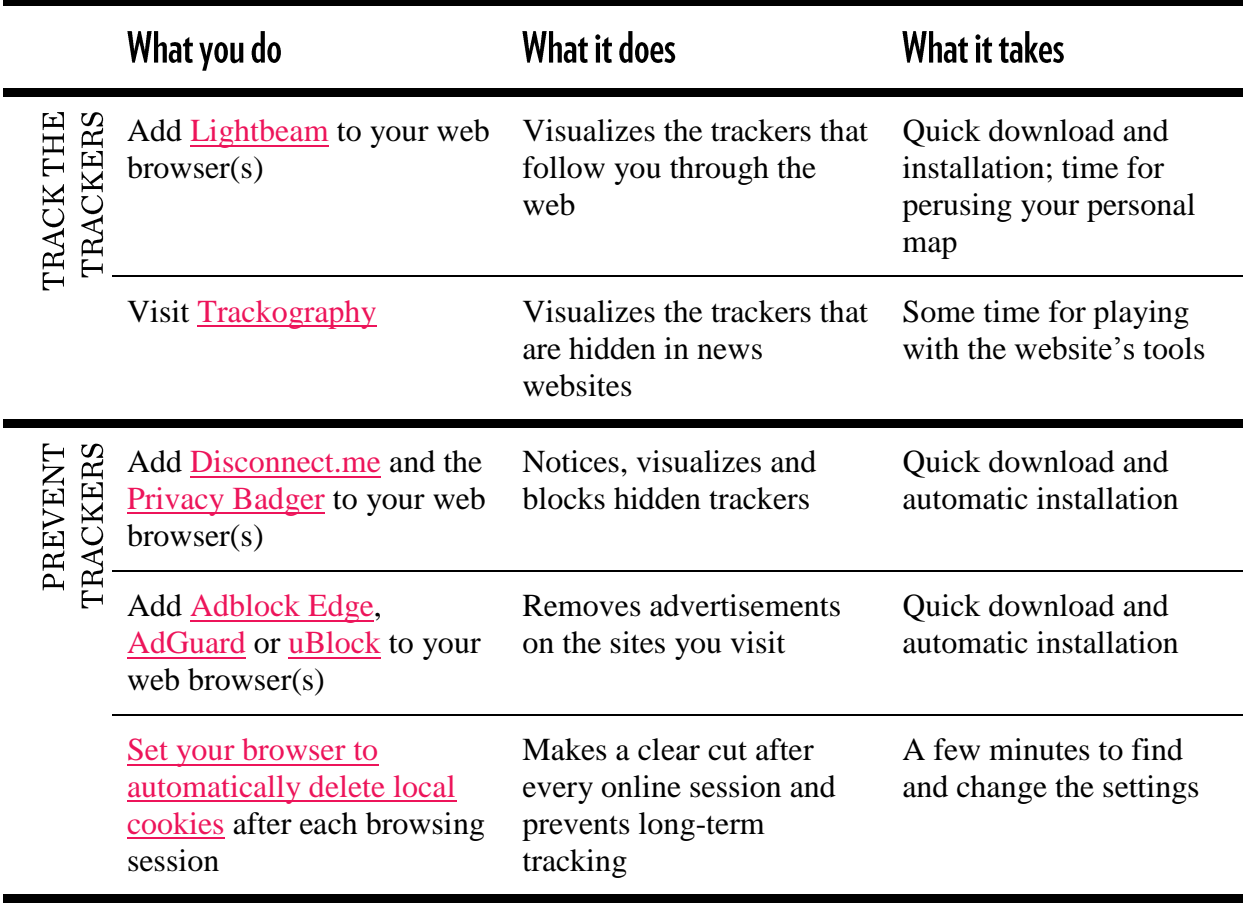

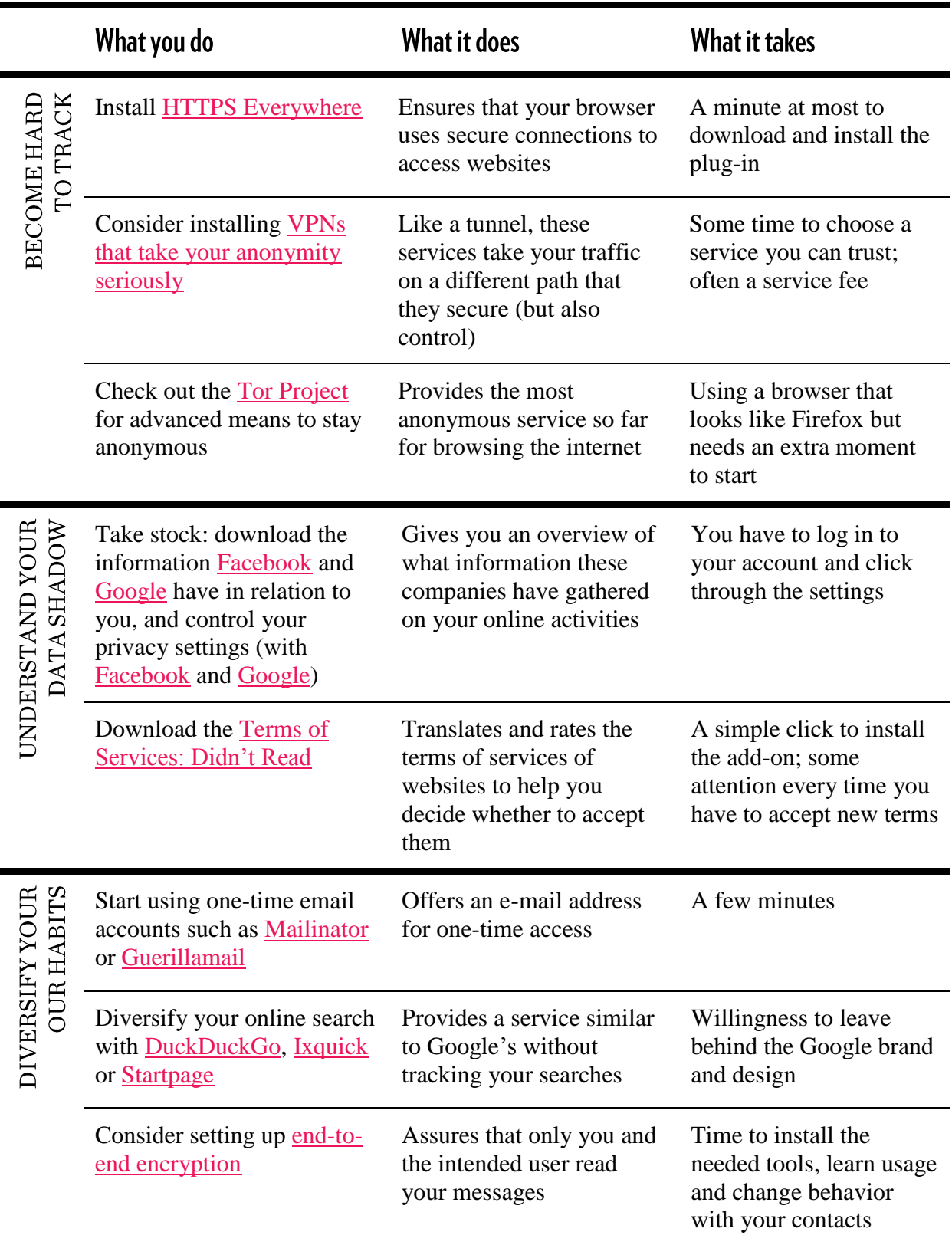

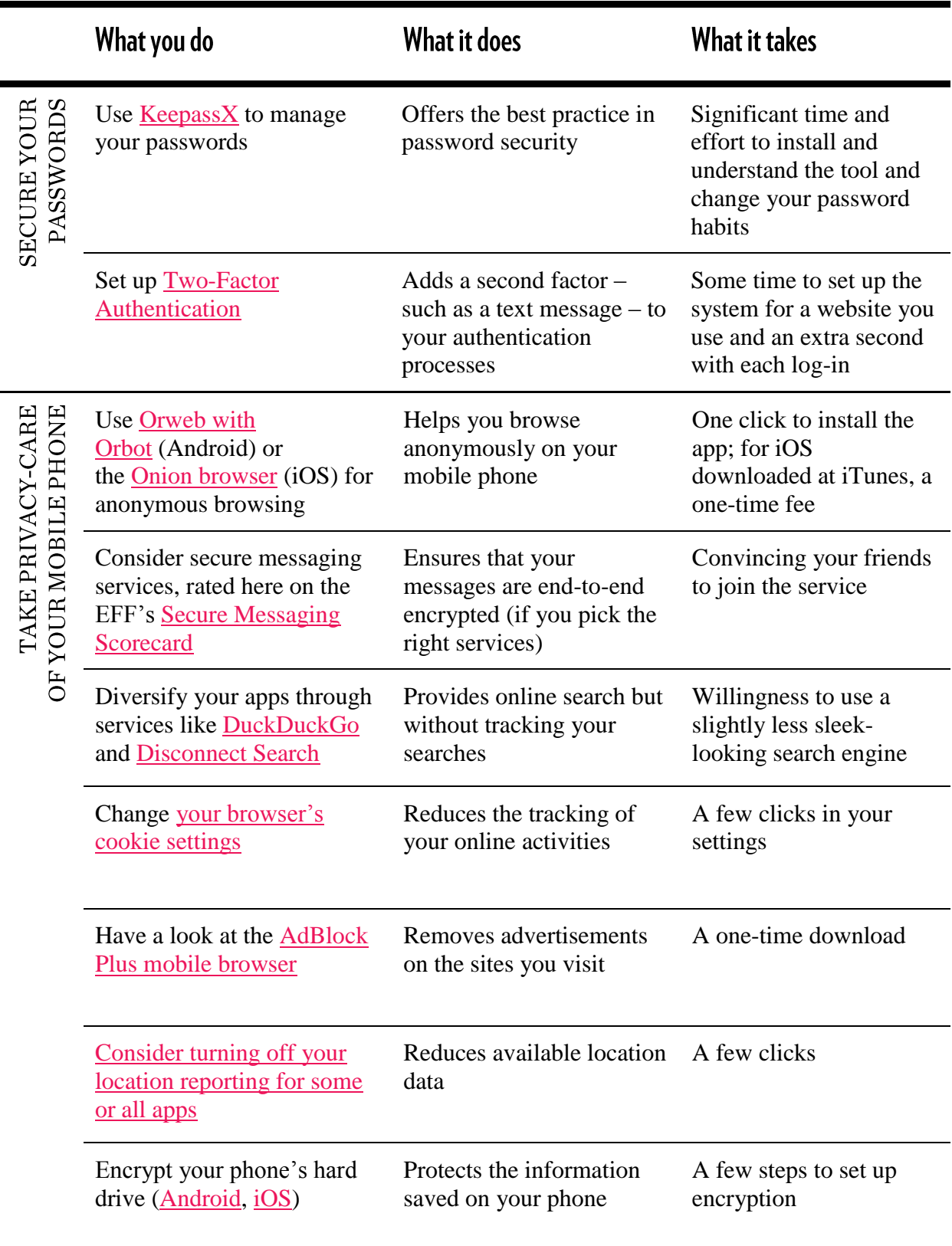

Questions? Contact Mirko Hohmann (mhohmann@gppi.net) or Rahel Dette (rdette@gppi.net).